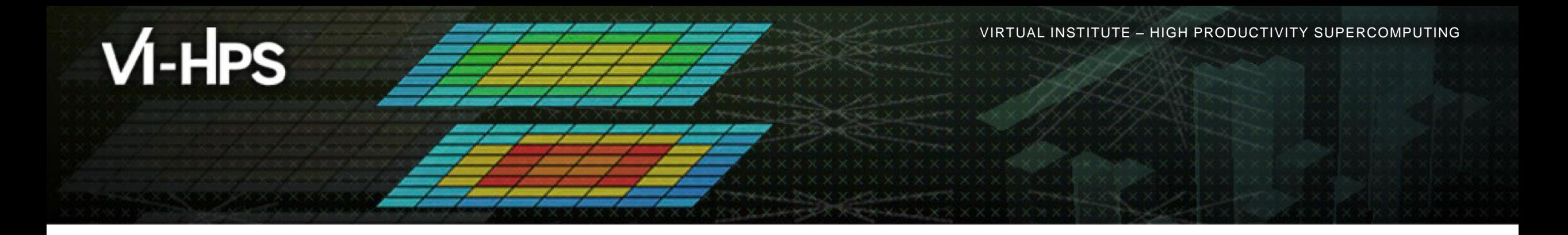

# **Score-P – A Joint Performance Measurement Run-Time Infrastructure for Periscope, Scalasca, TAU, and Vampir**

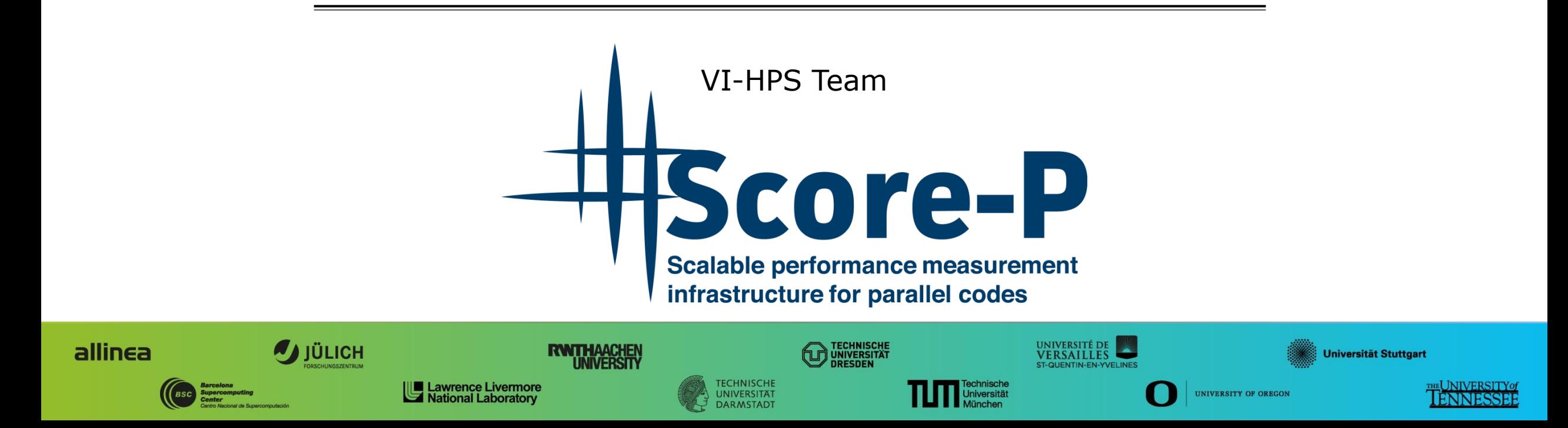

## **Congratulations!?**

- If you made it this far, you successfully used Score-P to
	- **Exercise instrument the application**
	- analyze its execution with a summary measurement, and
	- examine it with one the interactive analysis report explorer GUIs
- **...** revealing the call-path profile annotated with
	- **the "Time" metric**
	- Visit counts
	- MPI message statistics (bytes sent/received)
- ... but how **good** was the measurement?
	- The measured execution produced the desired valid result
	- however, the execution took rather longer than expected!
		- even when ignoring measurement start-up/completion, therefore
		- it was probably dilated by instrumentation/measurement overhead

# **Performance analysis steps**

- **.0.0 Reference preparation for validation**
- $-1.0$  **Program instrumentation**
- **1.1 Summary measurement collection**
- **1.2 Summary analysis report examination**
- **2.0 Summary experiment scoring**
- **2.1 Summary measurement collection with filtering**
- **2.2 Filtered summary analysis report examination**
- **3.0 Event trace collection**
- **3.1 Event trace examination & analysis**

### **BT-MZ summary analysis result scoring**

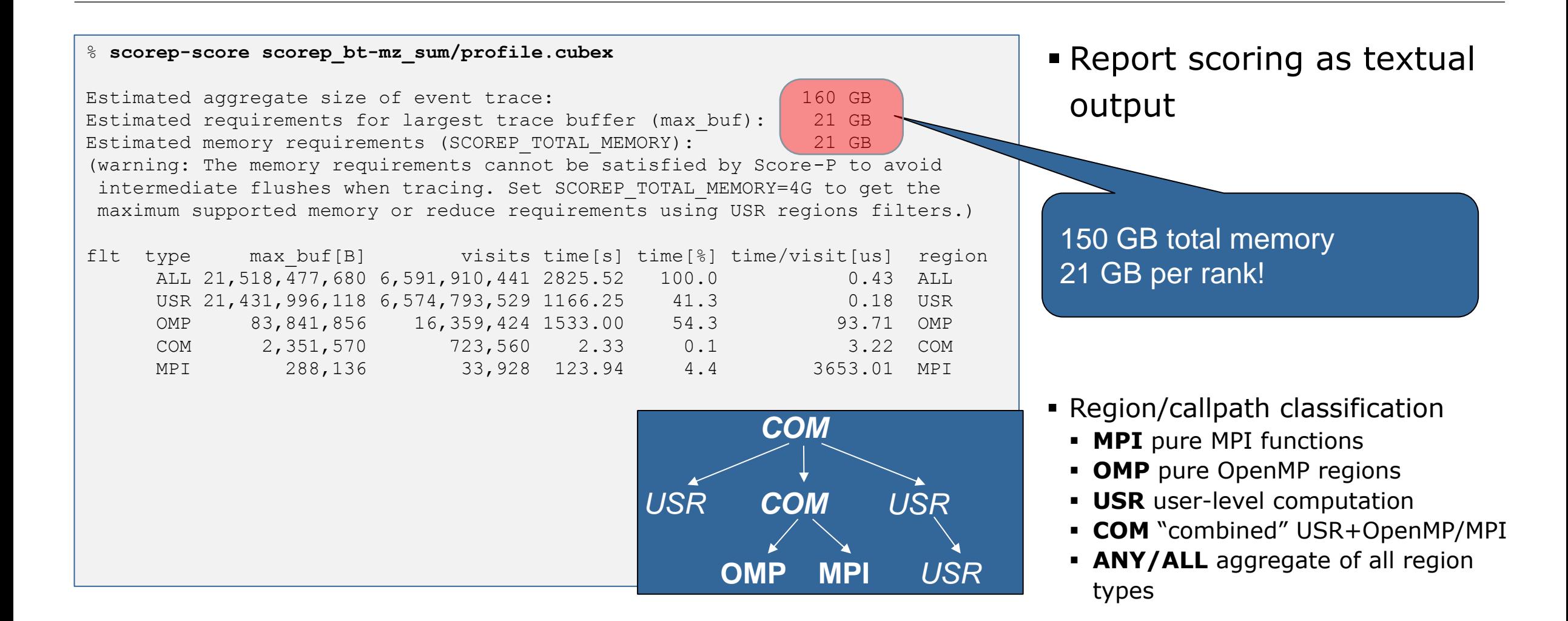

### **BT-MZ summary analysis report breakdown**

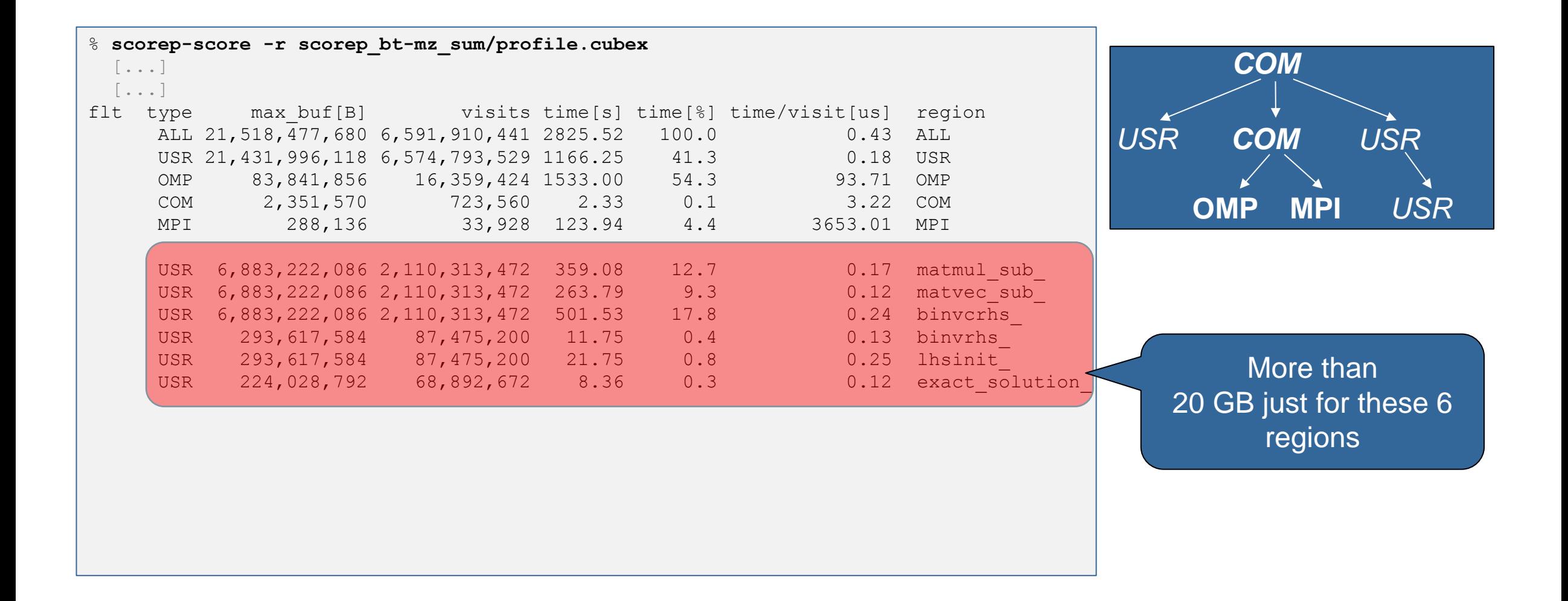

## **BT-MZ summary analysis score**

- Summary measurement analysis score reveals
	- $\blacksquare$  Total size of event trace would be  $\sim$ 160 GB
	- Maximum trace buffer size would be  $\sim$ 21 GB per rank
		- smaller buffer would require flushes to disk during measurement resulting in substantial perturbation
	- 99.9% of the trace requirements are for USR regions
		- purely computational routines never found on COM call-paths common to communication routines or OpenMP parallel regions
	- These USR regions contribute around 39% of total time
		- however, much of that is very likely to be measurement overhead for frequently-executed small routines
- Advisable to tune measurement configuration
	- Specify an adequate trace buffer size
	- Specify a filter file listing (USR) regions not to be measured

### **BT-MZ summary analysis report filtering**

```
Report scoring with
                                                                       prospective filter listing 6 
                                                                       USR regions
% cat ../config/scorep.filt
SCOREP_REGION_NAMES_BEGIN
  EXCLUDE
    binvcrhs*
    matmul_sub*
    matvec_sub*
    exact_solution*
    binvrhs*
    lhs*init*
    timer_*
SCOREP_REGION_NAMES_END
% scorep-score -f ../config/scorep.filt –c 2 \
      scorep_bt-mz_sum/profile.cubex
Estimated aggregate size of event trace: (1624MB)
Estimated requirements for largest trace buffer (max buf): 203MB
Estimated memory requirements (SCOREP_TOTAL_MEMORY): 215MB
(hint: When tracing set SCOREP TOTAL MEMORY=215MB to avoid intermediate flushes
or reduce requirements using USR regions filters.)
                                                                            1.6 GB of memory in total,
                                                                                203 MB per rank!
                                                                            (Including 2 metric values)
```
### **BT-MZ summary analysis report filtering**

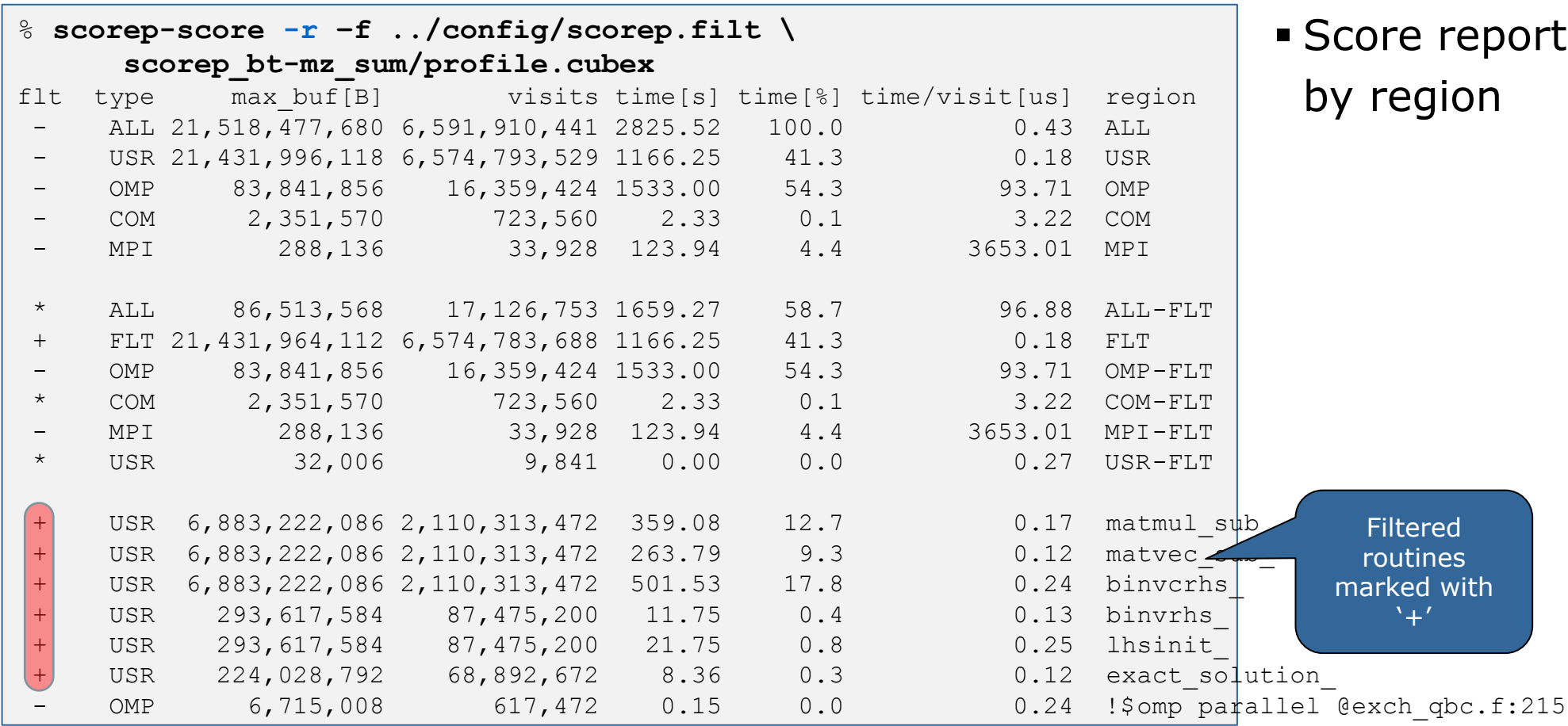

breakdown

### **BT-MZ filtered summary measurement**

% **cd bin.scorep**

- % **cp ../jobscript/inti/scorep.msub .**
- % **vim scorep.msub**

PROCS=8

 $CIASS=C$ 

*export SCOREP\_EXPERIMENT\_DIRECTORY=scorep\_bt-mz\_sum\_filter* **export SCOREP\_FILTERING\_FILE=../config/scorep.filt** #export SCOREP\_TOTAL\_MEMORY=100M #export SCOREP METRIC PAPI=PAPI TOT INS, PAPI TOT CYC #export SCOREP\_ENABLE\_TRACING=true

*# launch* EXE=./bt-mz\_\$CLASS.\$PROCS ccc mprun -n \$PROCS \$EXE

% **ccc\_msub ./scorep.msub**

 Set new experiment directory and re-run measurement with new filter configuration

Submit job

 $\times\times\times\times\times\times\times\times$ VIRTUAL INSTITUTE  $\times$  HIGH PRODUCTIVITY SUPERCOMPUTING

# **Score-P filtering**

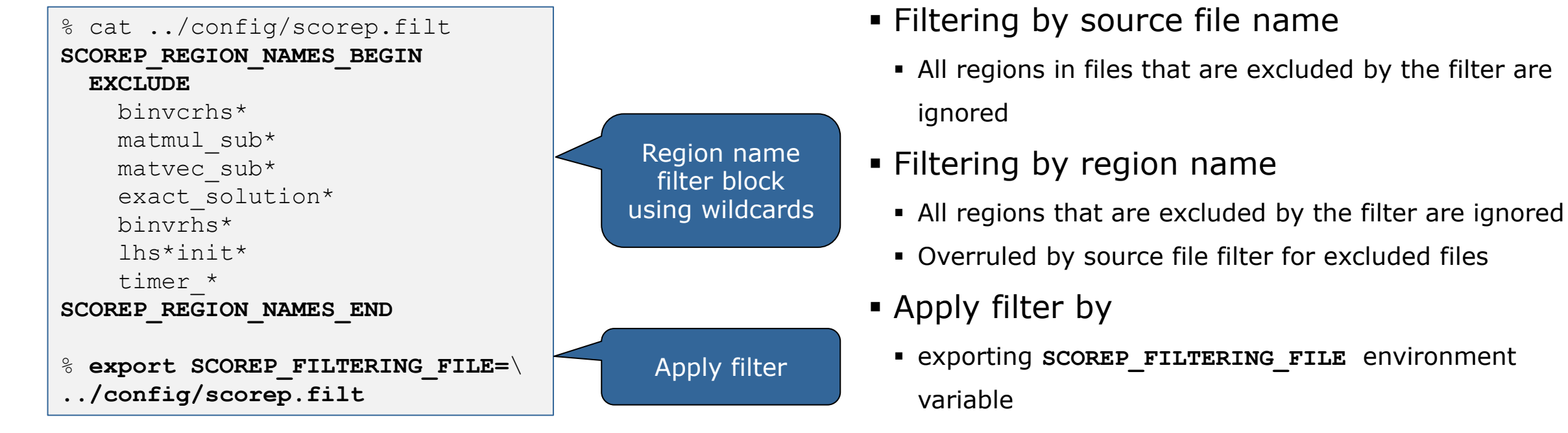

- Apply filter at
	- Run-time
	- Compile-time (GCC-plugin only)
		- Add cmd-line option **--instrument-filter**
		- No overhead for filtered regions but recompilation

## **Source file name filter block**

#### **EXEGYWORDS**

- Case-sensitive
- **SCOREP FILE NAMES BEGIN, SCOREP FILE NAMES END** 
	- Define the source file name filter block
	- **Block contains EXCLUDE, INCLUDE rules**
- **EXCLUDE, INCLUDE rules** 
	- Followed by one or multiple white-space separated source file names
	- Names can contain bash-like wildcards **\***, **?**, **[]**
	- Unlike bash, **\*** may match a string that contains slashes
- **EXCLUDE, INCLUDE rules are applied in sequential order**
- Regions in source files that are excluded after all rules are evaluated, get filtered

```
# This is a comment
SCOREP_FILE_NAMES_BEGIN 
   # by default, everything is included
   EXCLUDE */foo/bar*
   INCLUDE */filter_test.c
SCOREP_FILE_NAMES_END
```
### **Region name filter block**

- **Keywords** 
	- Case-sensitive
	- **SCOREP\_REGION\_NAMES\_BEGIN,**

SCOREP\_REGION\_NAMES\_END

- **Define the region name filter block**
- **Block contains EXCLUDE, INCLUDE rules**
- **EXCLUDE, INCLUDE rules** 
	- Followed by one or multiple white-space separated region names
	- Names can contain bash-like wildcards **\***, **?**, **[]**
- **EXCLUDE, INCLUDE rules are applied in sequential order**
- Regions that are excluded after all rules are evaluated, get filtered

```
# This is a comment
SCOREP_REGION_NAMES_BEGIN 
   # by default, everything is included
   EXCLUDE *
   INCLUDE bar foo
           baz
           main
SCOREP_REGION_NAMES_END
```
# **Region name filter block, mangling**

- Name mangling
	- **Filtering based on names seen by the measurement** system
		- Dependent on compiler
		- Actual name may be mangled
- scorep-score names as starting point

(e.g. matvec\_sub\_)

- Use **\*** for Fortran trailing underscore(s) for portability
- Use **?** and **\*** as needed for full signatures or overloading

```
void bar(int* a) {
     *a++;
}
int main() {
     int i = 42;
     bar(&i);
     return 0;
}
```

```
# filter bar:
# for gcc-plugin, scorep-score 
# displays 'void bar(int*)',
# other compilers may differ
SCOREP_REGION_NAMES_BEGIN 
  EXCLUDE void?bar(int?)
SCOREP_REGION_NAMES_END
```
## **Further information**

- Community instrumentation & measurement infrastructure
	- **Instrumentation (various methods)**
	- **Basic and advanced profile generation**
	- **Event trace recording**
	- Online access to profiling data
- Available under New BSD open-source license
- Documentation & Sources:
	- http://www.score-p.org
- User guide also part of installation:
	- <prefix>/share/doc/scorep/{pdf,html}/
- Support and feedback: support@score-p.org
- Subscribe to news@score-p.org, to be up to date

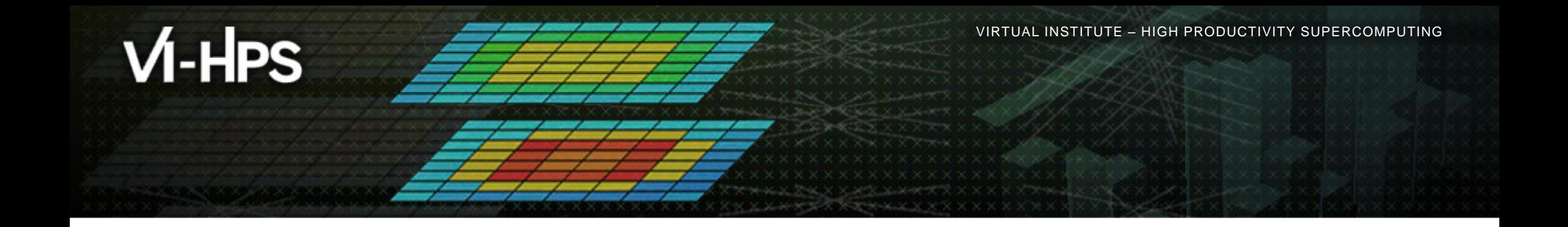

# **Score-P: Specialized Measurements and Analyses**

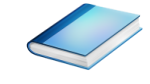

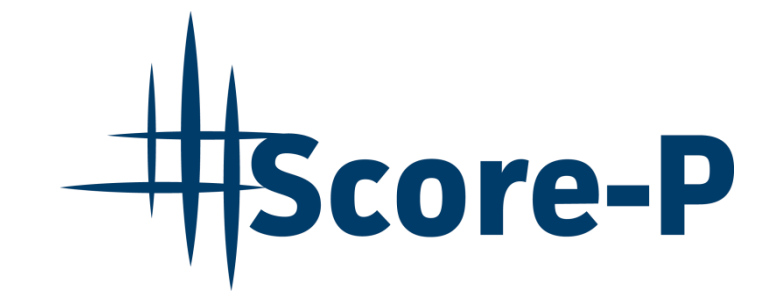

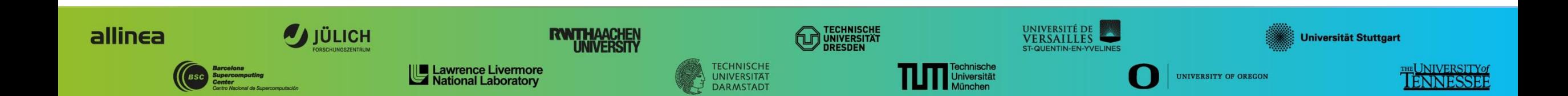

# **Mastering build systems**

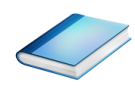

- Hooking up the Score-P instrumenter scorep into complex build environments like *Autotools* or *CMake* was always challenging
- Score-P provides new convenience wrapper scripts to simplify this (since Score-P 2.0)
- *Autotools* and *CMake* need the used compiler already in the *configure step,* but instrumentation should not happen in this step, only in the *build step*

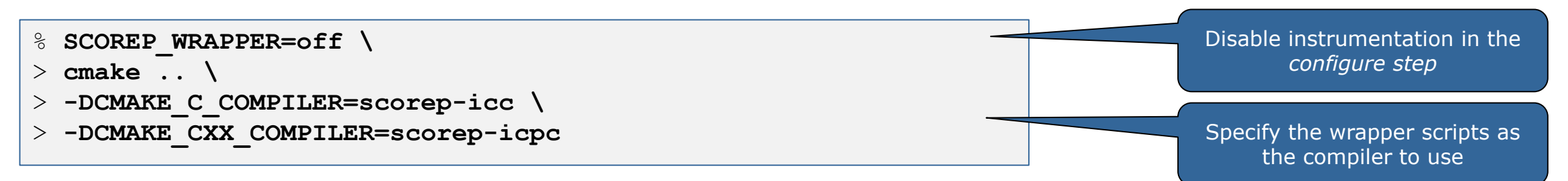

- Allows to pass addition options to the Score-P instrumenter and the compiler via environment variables without modifying the *Makefile*s
- **Run** scorep-wrapper  $-$ help for a detailed description and the available wrapper scripts of the Score-P installation

# **Mastering C++ applications**

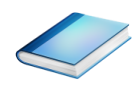

- Automatic compiler instrumentation greatly disturbs C++ applications because of frequent/short function calls  $\Rightarrow$  Use sampling instead
- Novel combination of sampling events and instrumentation of MPI, OpenMP, …
	- Sampling replaces compiler instrumentation (instrument with --nocompiler to further reduce overhead) => Filtering not needed anymore
	- Instrumentation is used to get accurate times for parallel activities to still be able to identifies patterns of inefficiencies
- Supports profile and trace generation

```
% export SCOREP_ENABLE_UNWINDING=true
% # use the default sampling frequency
% #export SCOREP_SAMPLING_EVENTS=perf_cycles@2000000
% OMP NUM THREADS=4 mpiexec -np 4 ./bt-mz W.4
```
- **Set new configuration** variable to enable sampling
- Available since Score-P 2.0, only x86-64 supported currently

### **Mastering C++ applications**

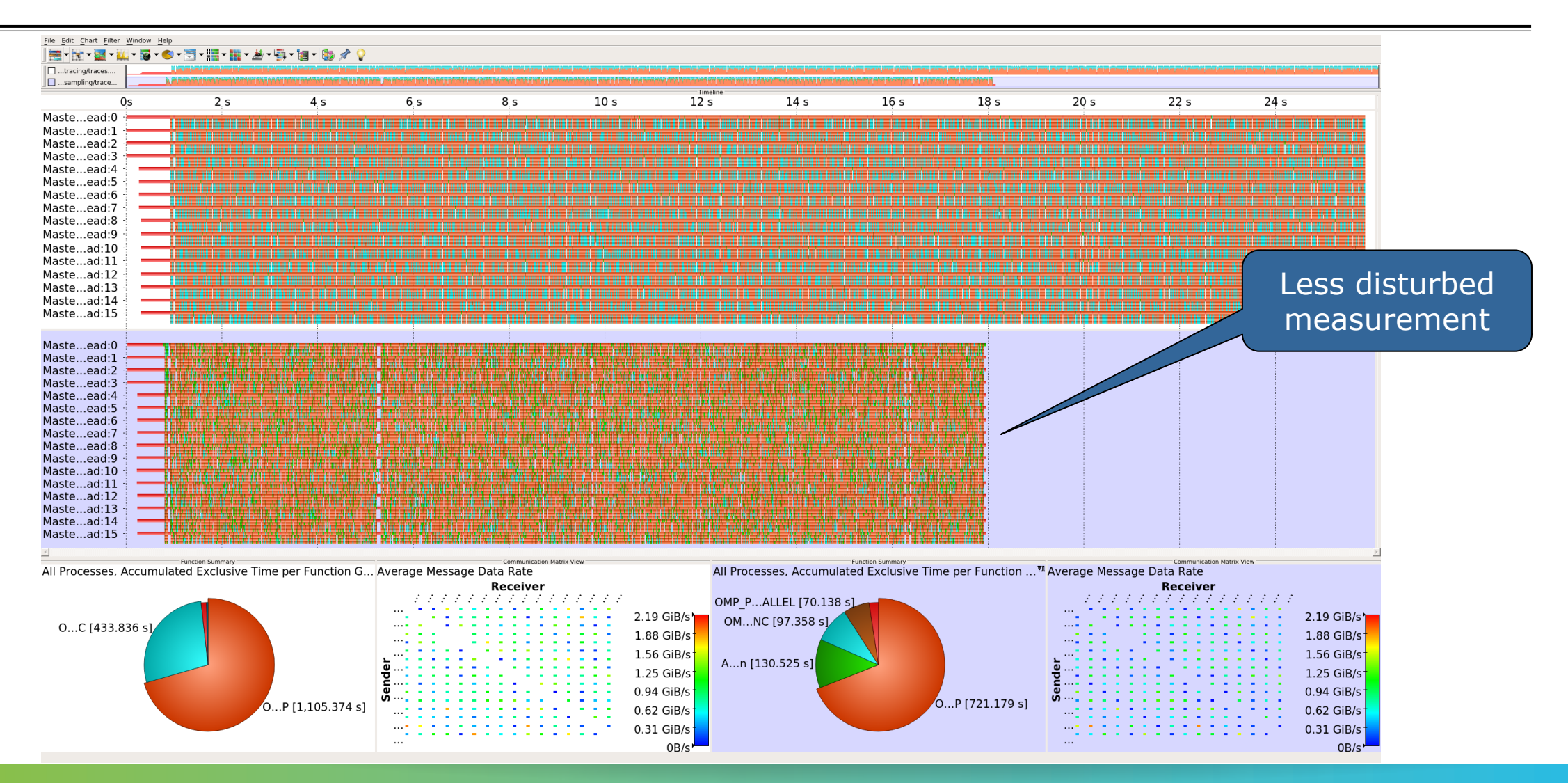

# **Mastering application memory usage**

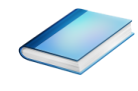

- Determine the maximum heap usage per process
- Find high frequent small allocation patterns
- **Find memory leaks**
- Support for:
	- C, C++, MPI, and SHMEM (Fortran only for GNU Compilers)
	- Profile and trace generation (profile recommended)
		- Memory leaks are recorded only in the profile
		- Resulting traces are not supported by Scalasca yet

**% export SCOREP\_MEMORY\_RECORDING=true % export SCOREP\_MPI\_MEMORY\_RECORDING=true**

```
% OMP NUM THREADS=4 mpiexec -np 4 ./bt-mz W.4
```
**Set new configuration** variable to enable memory recording

#### Available since Score-P 2.0

 $X \times X \times X \times X \times X \times X \times X \times X \times X \times X \times X \times X \times Y$ WRTUAL INSTITUTE + HIGH PRODUCTIVITY SUPERCOMPUTING

### **Mastering application memory usage**

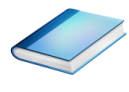

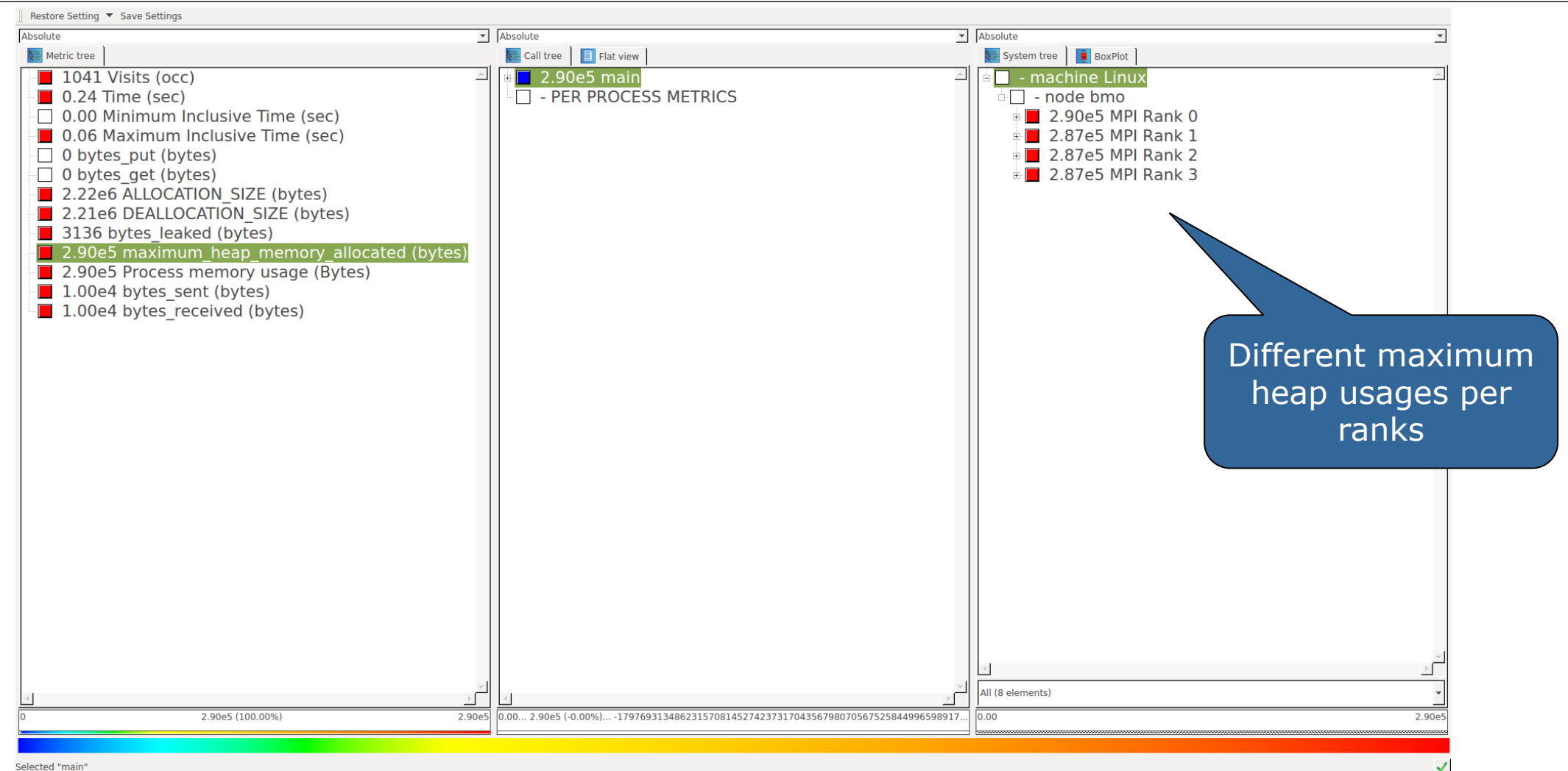

### **Mastering application memory usage**

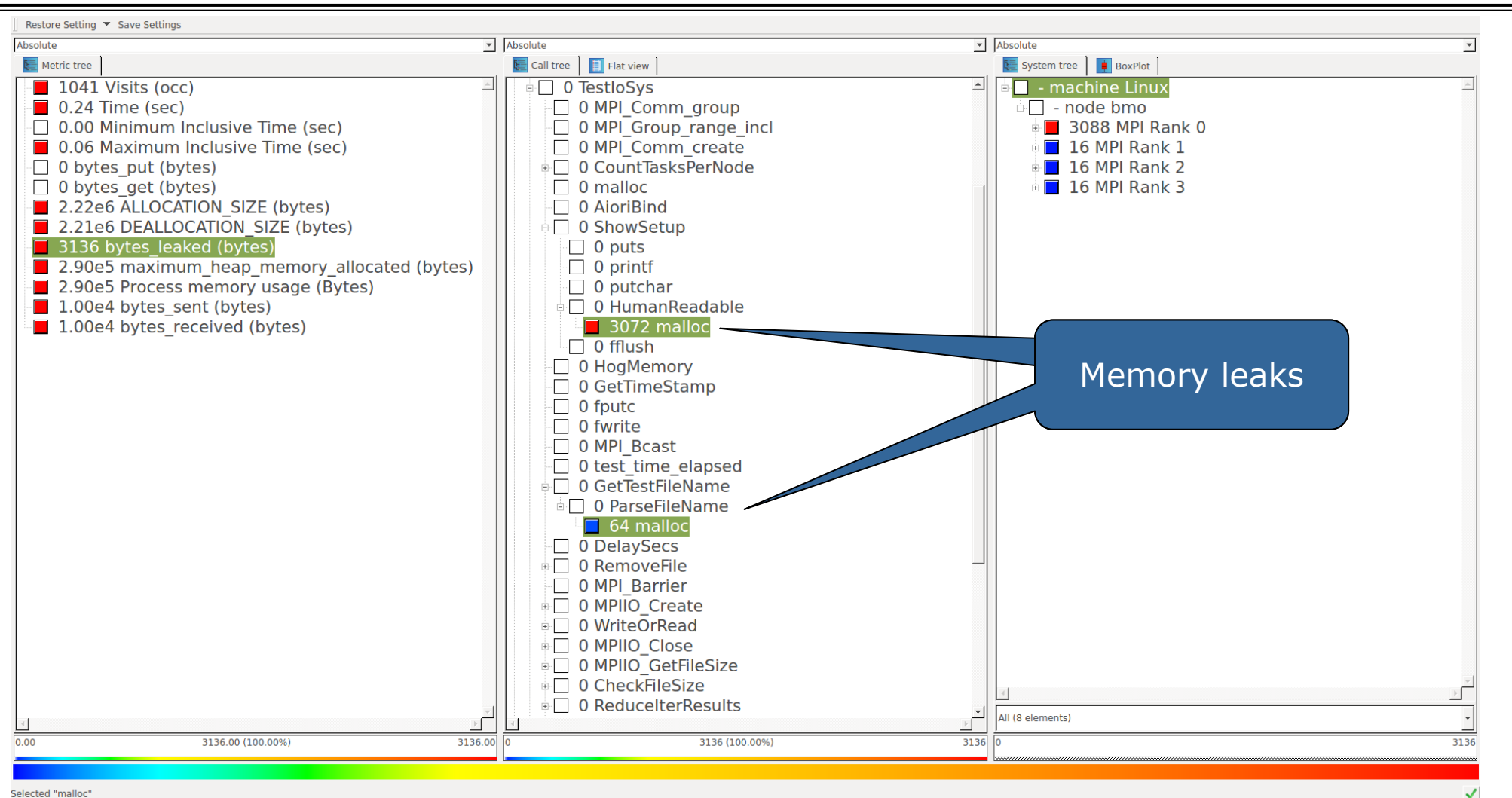

Selected "malloc"

## **Mastering heterogeneous applications**

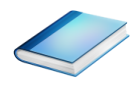

- Record CUDA applications and device activities
	- % **export SCOREP\_CUDA\_ENABLE=gpu,kernel,idle**
- Record OpenCL applications and device activities
	- % **export SCOREP\_OPENCL\_ENABLE=api,kernel**
- **Record OpenACC applications** 
	- % **export SCOREP\_OPENACC\_ENABLE=yes**
	- Can be combined with CUDA if it is a NVIDIA device
		- % **export SCOREP\_CUDA\_ENABLE=kernel**

 $X \times X \times X \times X \times Y$ RTUAL INSTITUTE  $\div$  HIGH PRODUCTIVITY SUPERCOMPUTING

# **Mastering heterogeneous applications**

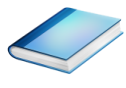

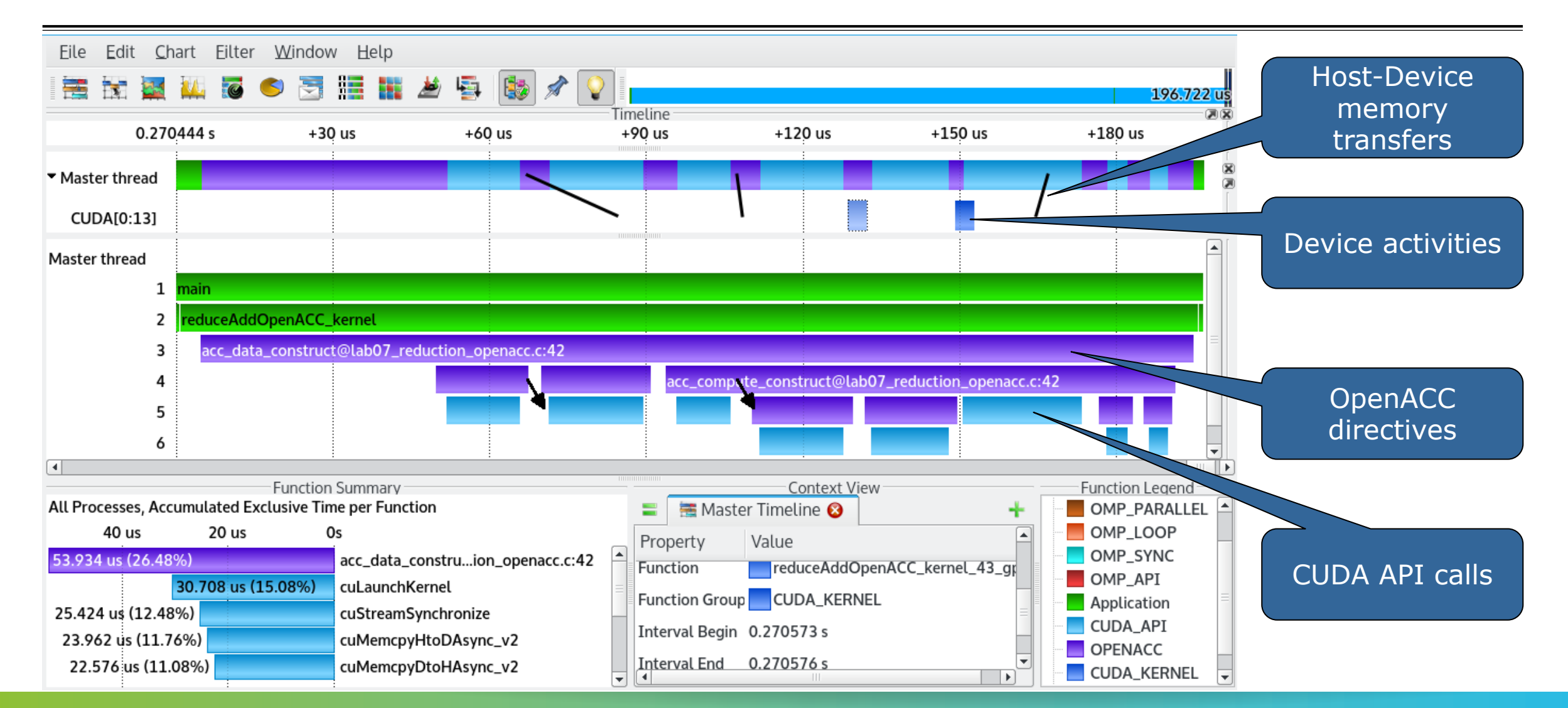

 $\times$   $\times$   $\times$   $\times$   $\times$  WRTUAL INSTITUTE

# **Enriching measurements with performance counters**

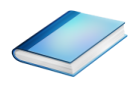

#### Record metrics from PAPI:

```
% export SCOREP_METRIC_PAPI=PAPI_TOT_CYC
```

```
% export SCOREP_METRIC_PAPI_PER_PROCESS=PAPI_L3_TCM
```
Use PAPI tools to get available metrics and valid combinations:

```
% papi_avail
```
% **papi\_native\_avail**

### Record metrics from Linux perf:

% **export SCOREP\_METRIC\_PERF=cpu-cycles**

```
% export SCOREP_METRIC_PERF_PER_PROCESS=LLC-load-misses
```
Use the perf tool to get available metrics and valid combinations:

% **perf list**

- Write your own metric plugin
	- Repository of available plugins: https://github.com/score-p

Only the master thread records the metric (assuming all threads of the process access the same L3 cache)

X X X X X X X X **WIRTUAL INSTITUTE** 

## **Score-P user instrumentation API**

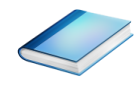

- No replacement for automatic compiler instrumentation
- **Can be used to further subdivide functions** 
	- E.g., multiple loops inside a function
- Can be used to partition application into coarse grain phases
	- E.g., initialization, solver, & finalization
- **Enabled with**  $-$ **user flag to Score-P instrumenter**
- Available for Fortran /  $C / C++$

## **Score-P user instrumentation API (Fortran)**

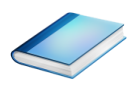

```
#include "scorep/SCOREP User.inc"
subroutine foo(…)
   ! Declarations
  SCOREP_USER_REGION_DEFINE( solve )
   ! Some code…
  SCOREP_USER_REGION BEGIN( solve, "<solver>", \
                             SCOREP_USER_REGION_TYPE_LOOP )
   do i=1,100
   \lceil...]
   end do
  SCOREP USER REGION END( solve )
   ! Some more code…
end subroutine
```
- **Requires processing by** the C preprocessor
	- For most compilers, this can be automatically achieved by having an uppercase file extension, e.g., main.F or main.F90

 $\times$   $\times$   $\times$   $\times$   $\times$  WRTUAL INSTITUTE  $\times$  HIGH PRODUCTIVITY SUPERCOMPUTING

# **Score-P user instrumentation API (C/C++)**

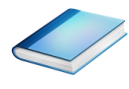

```
#include "scorep/SCOREP User.h"
void foo()
{
   /* Declarations */
  SCOREP_USER_REGION_DEFINE( solve )
   /* Some code… */
  SCOREP_USER_REGION_BEGIN( solve, "<solver>",
                                 SCOREP_USER_REGION_TYPE_LOOP )
  for (i = 0; i < 100; i++)\left\{\begin{array}{c}1\end{array}\right\}\lceil...]
 }
  SCOREP_USER_REGION_END( solve )
   /* Some more code… */
}
```
# **Score-P user instrumentation API (C++)**

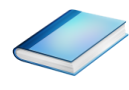

```
#include "scorep/SCOREP User.h"
void foo()
{
   // Declarations
   // Some code…
\left\{\begin{array}{c}1\end{array}\right\}SCOREP_USER_REGION( "<solver>",
                                  SCOREP_USER_REGION_TYPE_LOOP )
     for (i = 0; i < 100; i++)\left\{\begin{array}{ccc} \end{array}\right\} [...]
 }
 }
    // Some more code…
}
```
X X X X X X X VVIRTUAL XINSTITUTE

# **Score-P measurement control API**

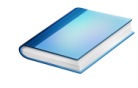

Can be used to temporarily disable measurement for certain intervals

- Annotation macros ignored by default
- $\blacksquare$  Enabled with  $\lightharpoonup$  user flag

#include "scorep/SCOREP User.inc"

```
subroutine foo(…)
   ! Some code…
  SCOREP_RECORDING_OFF()
   ! Loop will not be measured 
   do i=1,100
   \begin{bmatrix} 1 & 1 \\ 1 & 1 \end{bmatrix} end do
  SCOREP_RECORDING_ON()
   ! Some more code…
end subroutine
```

```
#include "scorep/SCOREP User.h"
void foo(…) {
   /* Some code… */
  SCOREP_RECORDING_OFF()
   /* Loop will not be measured */
  for (i = 0; i < 100; i++) {
   \begin{bmatrix} 1 & 1 \\ 1 & 1 \end{bmatrix} }
  SCOREP_RECORDING_ON()
   /* Some more code… */
}
```
## Fortran (requires C preprocessor)  $C / C++$

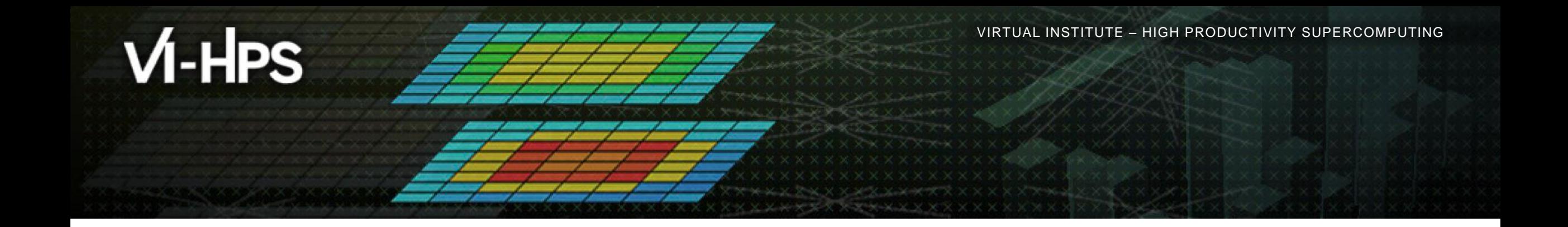

## **Score-P: Conclusion and Outlook**

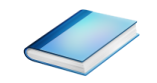

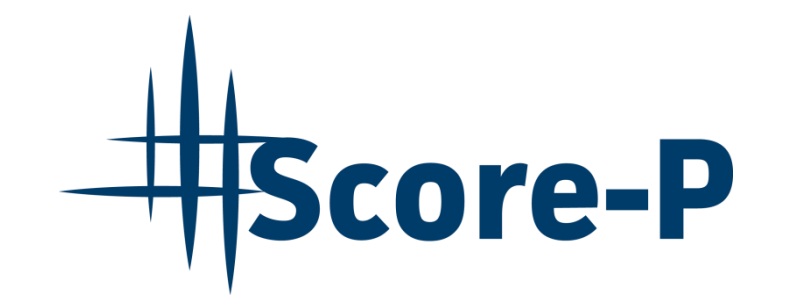

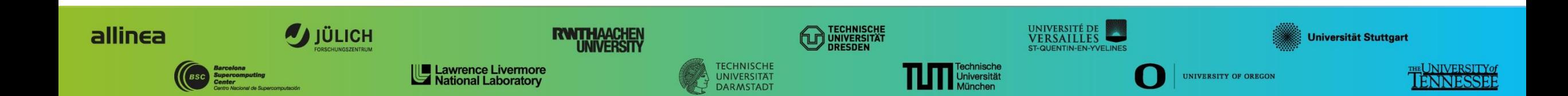

# **Project management**

- Ensure a single official release version at all times which will always work with the tools
- Allow experimental versions for new features or research
- Commitment to joint long-term cooperation
	- Development based on meritocratic governance model
	- **Open for contributions and new partners**

## **Future features**

- Scalability to maximum available CPU core count
- Support for emerging architectures and new programming models
- Features currently worked on:
	- User provided wrappers to  $3<sup>rd</sup>$  party libraries
	- **Hardware and MPI topologies**
	- Basic support of measurements without re-compiling/-linking
	- I/O recording
	- **Java recording**
	- Persistent memory recording (e.g., PMEM, NVRAM, …)

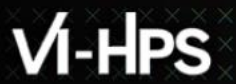